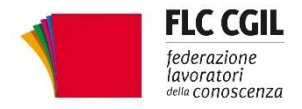

**Ricerca** 

Scuola

uuuna<br>Università

**FEDERAZIONE** 

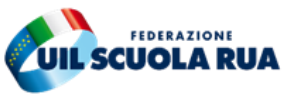

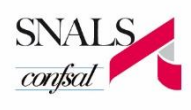

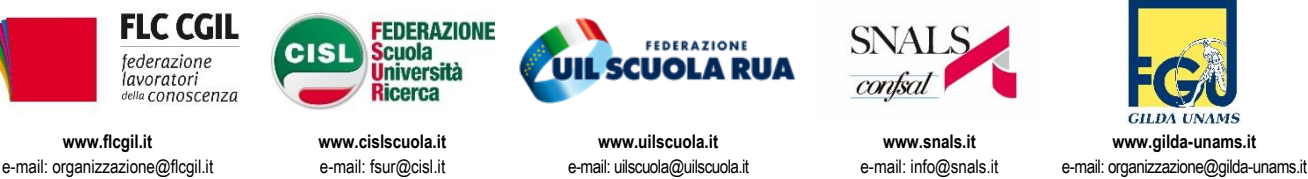

Roma, 15 febbraio 2020

Prot. N. 10/UNIT/2020

- Alla Presidenza del Consiglio dei Ministri-Dipartimento della Funzione Pubblica
- Al Ministero del lavoro e delle Politiche Sociali
- Al Ministero dell'Istruzione
- Alla Commissione di Garanzia sul diritto di sciopero nei servizi pubblici

## **Oggetto:** *proclamazione sciopero del Comparto Istruzione e Ricerca – Settore Scuola.*

Le scriventi OO.SS., nel rivendicare il rispetto di quanto contenuto nel verbale di conciliazione del 19 dicembre 2019, proclamano lo sciopero del Comparto Istruzione e Ricerca – Settore Scuola per l'intera giornata del 6 marzo 2020, con particolare riguardo al personale in condizione di precarietà lavorativa. Tale indizione rappresenta una prima espressione di dissenso per le scelte politiche in materia di gestione del personale della scuola. A questa le scriventi OO.SS. si riservano di far seguire ulteriori iniziative.

In particolare denunciano che:

- non è stato portato a positiva conclusione l'unico tavolo attivato relativo all'attuazione del D.L.126/19, convertito come L.159/2019. Il confronto, tenutosi ai sensi del punto 3 del citato verbale del 19 dicembre 2019, doveva condurre alla definizione di procedure di reclutamento tali da riconoscere "*la professionalità acquisita, grazie alla quale è stato possibile assicurare la funzionalità del sistema dell'istruzione*", come previsto dall'Intesa del 24 aprile 2019 sottoscritta dallo Organizzazioni Sindacali del comparto e dal Presidente del Consiglio, Giuseppe Conte. In particolare si evidenzia che è stato disatteso quanto previsto nell'Intesa del 24 aprile 20109, nella quale si condivideva l'esigenza di individuare "*le più adeguate e semplificate modalità per agevolare l'immissione in ruolo del personale docente che abbia una pregressa esperienza di servizio pari ad almeno 36 mesi di servizio*"; risponde a tale esigenza la necessità di garantire ai candidati ogni opportunità di preparazione e di preventiva esercitazione.
- non sono state attivate le procedure contrattuali o legislative per portare a soluzione il problema degli assistenti amministrativi, privi di titolo di studio specifico, che hanno svolto per almeno tre anni le funzioni dei Dsga;
- non è stato avviato il confronto politico in merito ai percorsi di abilitazione strutturali, rispetto ai quali deve trovare riconoscimento l'esperienza professionale acquisita.

*Via Leopoldo Serra, 31 00153 Roma tel. 06 83966800 fax 06 5883440*

*Via Angelo Bargoni, 8 00153 Roma tel. 06 583111 fax 06 5881713*

**[FLC CGIL](http://www.cgilscuola.it/) CISL FSUR UIL SCUOLA RUA SNALS CONFSAL GILDA UNAMS** *Via Marino Laziale, 44 00179 Roma tel. 06 7846941 fax 06 7842858*

*Via Leopoldo Serra, 5 00153 Roma tel. 06 588931 fax 06 5897251*

*Via Aniene, 14 00198 Roma tel. 06 8845005 fax 06 84082071* Tali percorsi devono riguardare anche i docenti di ruolo della scuola statale, i docenti non abilitati delle scuole paritarie e dei centri di formazione professionali;

• non è stato convocato il tavolo di contrattazione nazionale integrativa sulla mobilità, territoriale e professionale, del personale docente, educativo ed ATA.

Roma, 14 febbraio 2020

Flc CGIL Francesco Sinopoli

CISL FSUR Maddalena Gissi UIL Scuola Rua Giuseppe Turi

SNALS Confsal Elvira Serafini

GILDA Unams Rino Di Meglio

Mereuses fregrols

Madolalina Gissi Juaffi (Mi Ebbina Surfini Ati / 2.

*Via Leopoldo Serra, 31 00153 Roma tel. 06 83966800 fax 06 5883440*

*Via Angelo Bargoni, 8 00153 Roma tel. 06 583111 fax 06 5881713*

*Via Marino Laziale, 44 00179 Roma tel. 06 7846941 fax 06 7842858*

**[FLC CGIL](http://www.cgilscuola.it/) CISL FSUR UIL SCUOLA RUA SNALS CONFSAL GILDA UNAMS** *Via Leopoldo Serra, 5 00153 Roma tel. 06 588931 fax 06 5897251*

*Via Aniene, 14 00198 Roma tel. 06 8845005 fax 06 84082071*